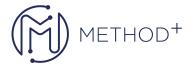

## Solution Development using OCI Go and Typescript SDK

Oracle Cloud Infrastructure provides a number of Software Development Kits (SDKs) and a Command Line Interface (CLI) to facilitate the development of custom solutions. In this course learn to install the Go and Typescript SDKs for OCI along with OCI CLI and write code to deploy various core OCI Services.

## **Objectives**

- Install & configure Oracle Cloud Infrastructure Go SDK and SDK for Typescript
- Create OCI resources using Go SDK and Typescript SDK
- Create Autonomous Database using the Go SDK

## **Topics**

- Introduction to OCI Go SDK
- Programming with OCI Services using GO
- Exploring OCI Database Using GO
- Introduction to OCI TypeScript SDK
- Programming with OCI Services Using TypeScript SDK
- Exploring Container Engine Cluster using TypeScript

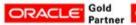

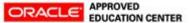